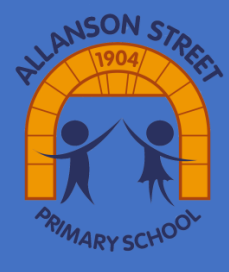

## Computing Year 1 Coding

Moving objects and simple inputs

EXCITING SO

Ada Covelace

## **Concepts**

Culture, Legacy, Economy, Equality, Climate, Justice, Invasion, Identity, **Power, Revolution, Freedom,** Civilisation, Sustainability, Democracy, Relationships

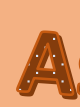

Object and command blocks are used together to instruct the computer what should happen and are placed within event blocks.

**K** Event blocks tell the computer when things should happen.

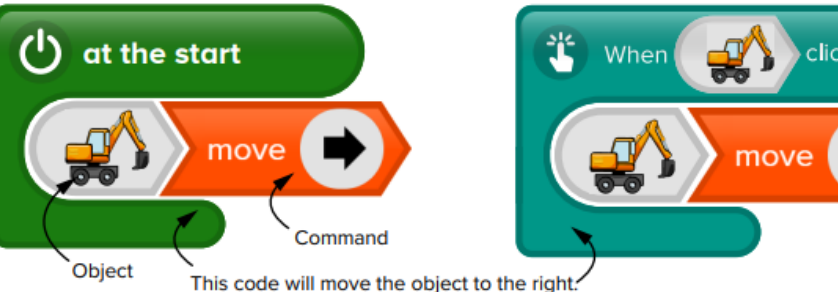

 $\star$  A start event will make the action happen as soon as you run the program.

 $\star$  A click event will make the action happen when an object is clicked.

Sticky

Knowledge

**Images Copyright © 2023 Discovery Education. All rights reserved Discovery Education, Inc.**

## **Aspirational People**

A friend of Charles Babbage, Ada Lovelace\_was the mathematician that<br>Created the first care Created the first computer program, and<br>thus became the first computer program, and thus became the first computer programmer. Had the machine been<br>Completed Ada's seal completed, Ada's code would have<br>worked worked.

> Ada Lovelace, c. 1838 Credit: Science Museum

> > **Code**

The language we use to make a computer program. **Program** A set of instructions for the computer, written in code. **Run/Execute** To make a program follow its instructions. **Object** Something on screen, such as a picture, a button or a piece of text.

**Action**

Something which an object does, such as move or hide.

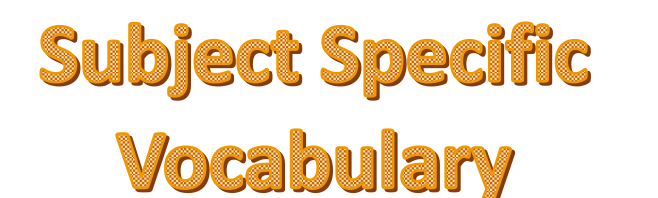